## Download Photoshop Cs5 64 Bit VERIFIED

Using a crack to activate Adobe Photoshop is not the same as installing the software. To crack the software, you need to locate a crack that is known to be working. To locate such a crack, you must use a program that is called a keygen. A keygen is a program that is used to create a serial number, which unlocks the full version of the software. The serial number is used to activate the software. To find a working crack, you first need to find a cracked version of the software. This is a version of the software that has been hacked and cracked. You can find a cracked version of the software by searching the web. Once you find a cracked version of the software, download it and crack it. You could also use a crack that is found in certain magazines. After installing the cracked version, you need to locate the program that will convert the cracked software into a serial number. The program will generate a serial number that is known to work.

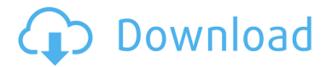

I'll talk more about Photoshop in the next section, but you can also visit the Photoshop CC website. There, you can see Adobe's big plans for the future of the software and many features that have yet to hit the market. If you're a Photoshop user already, try the Review Watch Window. It's a cool feature that lets you view your entire photo library at once. Simply shoot a screen shot, or dive into the Windows menu and select Screen shot. To see your collection, open Window > Show all Screens. You'll get the option to select all the current windows. If you're reluctant to buy Photoshop, you can self-publish images that you've edited in the same style and parameters. However, in Photoshop CC / Lightroom 5, Adobe has made publishing much easier. You can now publish Photoshop images, without a doubt. Here you can share images from various file formats, including JPEGs, Photoshop PSDs, TIFFs, PNGs and all the RAW formats. In fact sharing images in RAW format is a breeze, since Adobe Camera Raw 8 includes a new select RAW conversion tool with Adobe's raw converter built in. When you complete a project it's called a stack, and you can prompt it to create thumbnails automatically throughout Adobe Bridge, or display them in Stack View in Photoshop. Stack View is also the home for Adobe's Data Management UX tools, like Fine Tune, Quick Select, Fine Tune Highlight and Quick Clean up. The new version of Photoshop comes with additional features and functionality borrowed from Adobe Illustrator. Adjustments can be applied to the entire image (as seen above, right) or only selected layers (see tutorial below).

Download free Photoshop 2021 (Version 22.3)Keygen For (LifeTime) With License Code For Windows 64 Bits {{ finaL version }} 2022

The layer mask on the bottom layer will be behaving like a marguee selection if you select that layer inside blending options. In fact, it'll create the entire mask out of all of the other layers mask selected as well. First, select the layer that you want to apply your blending options and effects to. Then, open up your blending options and choose the one you'd like to apply. With the variety of options available, you can achieve a number of great effects to finalize your graphics. Have fun with these and experiment on different layers, images, and texts. Here's a look at what's offered: You can bring in colors from other places using the eyedropper tool. First, choose a color you want to use, then press and hold the alt/option key and click inside the image to the right of where you want the color to be. It will fill the entire canvas up to the edges like the eyedropper tool. While you still have the eyedropper tool activated, choose a color back in your image and press and hold the alt/option key again and click on the other side of the shape to load the color. In Photoshop, you can select specific areas within your image and make adjustments. To access your adjustments, click on the image again in the playback window. From there you can select the adjustments and make your adjustments. When will Adobe Photoshop become standard business practice for all graphic designers and photographers? Probably never. But we've come a long way. Photoshop is available for on all major operating systems and hardware: Macs, PCs, Android phones, and iPhones. It's also available on a wide range of devices, including tablets and laptops. The next step is to assist graphic designers in scaling their businesses to the web. Hopefully, the trend of using the web as a digital repository of images and graphics will keep growing. 933d7f57e6

## Photoshop 2021 (Version 22.3)Cracked 2022

Adobe Photoshop is best for advanced photographers that want to create a high quality, professional product. The first time you use Photoshop is pretty overwhelming. The next time through, it is easier to use and learn, however, it is still a lot to learn. This is because the tools are well organized in order to make it easier to learn. Adobe Photoshop is rarely simple to learn. It's not until you are jam-packed with a lot of features that you can start handling files with ease and quickly. For newly signed up users, it's a total face-palm of features. This Photoshop version has both a stable built and stable release, through which the stable release of Photoshop doesn't drift off. By this method, it is easy to maintain a stable environment and minimize bumpy rolls. The stable release is not as fast as the beta and the production, but it is an acceptable choice for most applications. Many of the changes in this stable release do not reflect the latest changes in the beta and production releases and therefore result in image stability's diesel sound. In Photoshop 9, Adobe created a revolutionary collection of visual treatment filters to apply a style to an image. As of Photoshop 9.0.4, Adobe has discontinued support for Photoshop Elements 3D. Photoshop Express makes it easy to edit and share any photo or graphics from Photoshop. This exciting new feature enables users to conveniently edit and apply Photoshop actions on images created in Photoshop (CS6 and above) or Photoshop Elements (2019). The set of actions helps you to paint, print, calligraphy, sketch, adjust type and upload to social networks directly from Photoshop, eliminating the need of first creating an image in an application, and then replicating it to the desired action in Photoshop. The set consists of 4,100+ actions ranging from add a vignette, adjust colors and contrast to sketch over the image. Adobe suggests designers start playing with the action on images to finally end up with a final piece.

how to download image in photoshop download download adobe photoshop cs6 adobe photoshop cs3 dds plugin download adobe photoshop 2020 dds plugin download adobe photoshop cs5 dds plugin download photoshop 7.0 dds plugin download dds plugin for photoshop cs6 free download download nvidia dds plugin for photoshop download plugin dds photoshop 2020 download dds plugin photoshop

Elements is a very easy-to-use software. Anyone can start working with it immediately and enjoy the product without learning anything new, but there are two good reasons for doing some study before diving right in. Because Photoshop doesn't provide as many essential tools in the free Elements version as the paid Creative Cloud version, students looking to use Elements to produce effects and retouching will find a wide array of great free resources. Once Adobe has delivered the Elements 2023 upgrade, the platform will have a new tool for creating surreal-looking multiply-mapped images from one layer. Called the Object Store Effects, the toolbox allows you to create a variety of effects from one layer. You can change everything about the image except for its opacity at one time, with an easy slider to adjust the effects layer's overall level of opacity. New in Elements 2023 is a brand-new option for easily finding web images and inserting them into the editor. Along with the new Object Store Effects, the toolbox allows you to turn simple web sites into realistic, 3D-looking designs. Once you insert an image from a website, you can change its size, position, angle and more for consistent results. The Collage Tool in Photoshop Elements offers you a fast and easy way to create stunning collage graphics. Simply place your photos or graphic images on the canvas and create a beautiful collage with the Collage Tool. It's easy to manipulate the Collage Tool's Grid Reference and Replace Image locations, so you can easily collaborate with others.

The latest version of Photoshop Elements is now available to download for Windows and Mac personal computers. For a personal computer, you can use a digital camera or your personal computer's builtin (or external) multifunction printer (MFP) to enhance its image quality. You can print images to your printer or share them via email and a variety of other services. Once you've captured your image, you can apply special effects like toning, leitmotif images, retouching, and more. You can enhance photographs taken with your mobile phone or tablet. Photoshop Elements is a photo editing app that makes it easy to enhance the look of your photos. The app has a lot of features. You can apply filters, merge photos, crop images, extract objects, remove red eye and more. Photoshop Elements is a free photo editing app. It lets you investigate and process photographs taken by your digital camera, an external print-scanner and RAW camera files. You can save edited monochrome, color and sepia images and other popular formats. You can copy and paste both still and moving images, add a filter and then edit your images one by one. In the Elements 2023, Adobe has improved the built-in workflow capabilities with creative tools and even added a new Gallery feature. Its biggest new additions are accessibility and enhanced searchability. The Elements 2023 application is fully compatible with 2018 versions of the applications and supports mobile devices. You can easily import and export your data, such as high-resolution files to a memory card. You can import RAW files and processes for RAW processing provided that you create a preset filter on the computer. You can also use it on an external print-scanner.

https://magic.ly/nadeMdisshi/AutoCAD-20.1-Free-For-Windows

https://new.c.mi.com/my/post/428485/AutoCAD 200 Crack Free License Key Free Download

https://techplanet.today/post/autocad-2021-240-crack-with-registration-code-x64-latest

https://techplanet.today/post/autocad-full-product-key-winmac

https://techplanet.today/post/autocad-220-crack-download

https://new.c.mi.com/my/post/430492/AutoCAD 241 Crack

https://magic.ly/tincruonba/AutoCAD-2021-24.0-Crack-Free-Download-32or64bit

https://techplanet.today/post/autocad-crack-license-key-free-download-for-windows

https://magic.ly/caetaPevmo/AutoCAD-Crack-Keygen-For-(LifeTime)-Download-WinMac-Latest

Looking for more? Check out the full range of new features from Adobe Photoshop and Adobe Photoshop Elements, or head over to Envato Tuts+ for more design related content - such as this round up of the 50+ Best Photoshop Templates From Envato Elements! You can also learn how to create a sketch Photoshop effect, change eye color in Photoshop, remove a person from a photo, and more. The transformative and much-anticipated features of Photoshop on the web include the ability to work on images in the browser using a powerful toolset and without the need to download the entire app to the local system. A recent test run demonstrated that users can edit and apply sophisticated edits on images while still using the interface of the web browser. For example, a unified web app's native image editing features like high-quality crop, rotate and resample, in-place editing and support for industry-standard formats such as JPEG and TIFF, are now available without downloading the entire Photoshop desktop application. Photoshop on the web and other web-based tools will also include the ability to browse the web, send content to a variety of devices, and access Photoshop features on any device. A standalone copy of Photoshop will not be offered from Adobe. The rollout of these new capabilities will be guided along with a monthly cadence of support based on feedback and user adoption rates. It's expected that this ongoing web-based tool will be more stable than standalone apps, and deliver superior performance, as it runs in a more private and secure environment.

To help customers better manage files and improve productivity, Photoshop provides the Job Performance Management feature, which allows users to create job tickets. Jobs can be saved on the desktop and shared with other team members. Photoshop will even automatically suggest files used in the current job to help speed up the creative process. With the new enhancements of 32-bit color processing, customers can use 32-bit color as their default rendering type in PSD and PSB files. By default, Photoshop will convert 32-bit images to 8-bit, which not only helps preserve colors in those images, but also reduces the file size of all of your images. Adobe Photoshop's new Brush Engine features contour alignment and motion smoothing brushes to help refine brush strokes, while the Content Aware Options panel is a new way to quickly and easily add content-aware adjustments (cloning, straightening, and more). Additional updates in Photoshop include enhancements such as the new White Balance tool, audio and video tools, and Color Studio. In January, Adobe announced the introduction of enhanced features and functionality in Adobe Analytics for Photoshop. This new version of Adobe Analytics for PSD and PSB files provides visibility and insights by improving the role of CS6 in the design process.

This announcement complements the recently released Adobe Analytics for Design. Even though the two tools are integrated into the same workspace, they are designed to address different audiences and goals (such as audience measurement, engagement, and understanding design intent). **Stay tuned for more Adobe Analytics for Design.**